Guayaquil, xx de septiembre de 2016, 14h30

## **Evaluación FINAL. Materia: Software de Diagramación**.

Nombres y Apellidos **Exercía e a Estado Estado Estado e a Estado Estado Estado E**stado 1

COMPROMISO DE HONOR Como estudiante de ESPOL me comprometo a combatir la mediocridad y a actuar con honestidad; por eso no copio ni dejo copiar.

> \_\_\_\_\_\_\_\_\_\_\_\_\_\_\_\_\_\_\_\_\_\_\_\_\_\_\_\_\_\_\_\_\_\_\_ Firma de compromiso del estudiante.

*No olvide escribir sus nombres y apellidos o su evaluación no tendrá validez. Por favor lea el compromiso de honor y fírmelo inmediatemente antes de empezar con el examen. No se admiten cambios en la respuesta con corrector, tachones o borrones.*

**1- El software de diagramación revisado en clase crea documentos nativos de \*(1 punto)**

- A) pdf
- B) indd
- C) texto
- D) jpg

**2 –¿Cuál de las siguientes opciones no es un estilo válido de Indesign ? \*(1 punto)**

- A) Texto.
- B) Objeto.
- C) Gradiente.
- D) Párrafo

**3 - ¿Para guardar los colores y luego usarlo a lo largo de un proyecto, es necesario utilizar la paleta?. \*(2 punto)**

- A) Colores.
- B) Gradientes.
- C) Motivos.
- D) Muestras.

**4 – ¿De las siguientes opciones escoja la que no es propiedad de una tabla ? \*(1 punto)**

- A) Relleno.
- B) Bordes.
- C) Tamaño de letra.
- D) Tabulación.

**5 - En las opciones de marco de texto, se realizan la siguientes acciones. Verdadero o Falso \*(2 punto)**

A) Columnas ( ) B) Dividir ( )

**6 - Seleccione dos productos que se deben realizar en Indesign de tal forma que es la mejor opción. \*(2 punto)**

- A) Afiches.
- B) Libros
- C) Etiquetas
- D) Periódicos

**7 – Si realizamos una revista que va a ser impresa en un centro de copiado, ¿cuál es el múltiplo de página que debemos usar? \*(1 punto)**

A) 4.  $B$ ) 6. C) 18. D) 22.

**8 – Describa de forma breve, clara y concisa. ¿Para qué sirven las páginas maestras, explique citando un ejemplo? \*(2 punto).**

**9 – Al colocar una imagen de formato .jpg a un documento de Indesign, si la imagen es como la que se muestra. ¿Se puede recortar la silueta de la persona logrando que quede con un acabado perfecto?, indique SI o NO y justifique su respuesta \*(4 punto).**

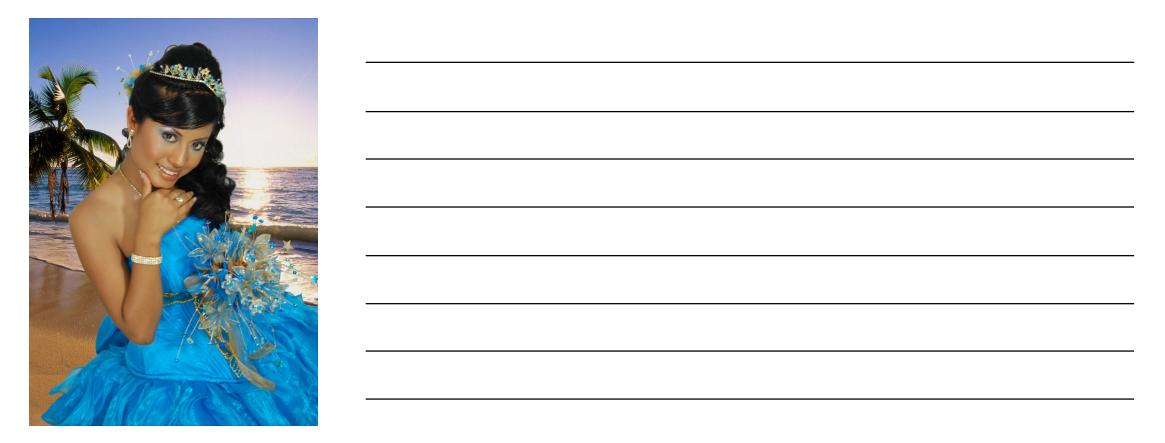

**10 – Al diagramar un libro en Indesign, necesitamos dividirlo en tres secciones reiniciando la numeración en cada sección. ¿ Describa de forma clara y concisa cómo y con qué opciones del software lo hacemos? \*(2 punto)**

**11 – Desde Indesign podemos preparar archivos para publicación digital interactiva en formato .pdf ¿ Describa dos opciones válidas que son ejecutadas desde acrobat? \*(2 punto)**